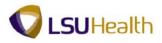

## **View Your Timesheet Using Self-Service**

Warning! <u>We recommend against using public or shared computers to access Self-Service.</u> To protect the security of this information, it is important for you to follow proper sign out procedures, delete the Internet cache prior to closing the browser, and confirm ALL browser windows are closed at the end of your session. You can access Employee self-Service by clicking on self-service icon found in the top

right corner of the LSUHSC homepage, provided here (<u>http://employeeselfservice.lsuhsc.edu</u>) and then signing into PeopleSoft.

Click the Main Menu button.
Click the Self Service menu.
Click the Time Reporting menu.
Click the View Timesheet menu.

| Main Menu      |                  |                |  |
|----------------|------------------|----------------|--|
| Search Menu:   |                  |                |  |
|                | (>)              |                |  |
|                | <b>▼</b>         |                |  |
| 🔁 Self Service | 🗀 Time Reporting |                |  |
|                |                  |                |  |
|                |                  | View Timesheet |  |

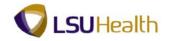

## 2. Sample Timesheet

|          | HEWEBDE                      |                  |               | vice > T                | Time Repo  | ortina     | > View    | Timeshe      | et             |                        |                    |                   |                        |            | Ho                      | me Add to Fav    | <u>vorites</u> |
|----------|------------------------------|------------------|---------------|-------------------------|------------|------------|-----------|--------------|----------------|------------------------|--------------------|-------------------|------------------------|------------|-------------------------|------------------|----------------|
| ALC C    |                              | and 7            | J GI J G      | 1100 7 1                |            | iy         | AICAN     | , incone     |                |                        |                    |                   |                        |            | New Windo               | ow Help Perso    | nalize Pao     |
| ıpl I    | D:                           |                  |               | Rcd#:                   | 1          | John I     | Doe       |              |                |                        |                    |                   |                        |            |                         |                  |                |
| Еп       | npl Data                     |                  |               |                         |            |            |           |              | Г т Т          | L Leave Da             | ta                 |                   |                        |            | a 1-                    | 2 of 2           |                |
| Cla      | iss Indc:                    | Classifie        | d I           | F/P: Full-T             | ïme        | Std I      | Hrs: 40.0 | 00           | Plan<br>Typ    |                        | cription           | Accrual<br>Date   | Timesheet<br>Balance   |            | <u>Leave</u><br>Balance | ្រា              |                |
| Me       | al:                          | 30 MIN A         | FTER 5        | HRS AND 1               | 15 HRS     | Tern       | n Dt:     |              | 50             | ⊆<br>Sic               | k                  | 07/06/14          | Dulunco                |            |                         | 3.915            |                |
| Jol      | b Code:                      | 112260           | RN 3          |                         |            | OVT        | 40_       | OB-T         | 51             | Vac                    | ation              | 07/06/14          |                        |            | 687                     | 7.485            |                |
| De       | pt ID:                       | SH13025          | 500 CA        | Human Su                | ubjects R  | srch Si    | upprt     |              |                |                        |                    |                   |                        |            |                         |                  |                |
| Be       | gin Date:                    | 05/12/2          | 014           | End Date:               | 05/25      | /2014      | Pay R     | ule          |                |                        |                    | 5                 |                        |            |                         |                  |                |
|          | -                            |                  |               |                         |            |            |           | _            | 05/12/201      | 4 🛐 💋 Re               | - 1                | 2                 | << P                   | revio      | us Period               | Next Period >>   |                |
| Pu       | nch and Ela                  | apsed Tir        | me Detai      | I                       |            |            |           |              |                |                        |                    |                   |                        |            |                         |                  | ľ              |
|          | Date                         | Day              | Xfer          | In                      | Out        | 3          | TRC       | Hours        | Cumu<br>lative | Skip/Take<br>Meal      | Hazard/<br>In Chrg | Callback<br>NoPay | / Override<br>Overtime |            |                         | Comment<br>Code  | Accoun<br>Code |
| -        | 05/12/14                     | Mon              |               | 7:54AM                  | 4:26PM     |            |           | 8.03         | 8.03           |                        |                    |                   |                        |            |                         |                  |                |
| -        | 05/13/14                     | Tue              |               | 7:54AM                  | 4:30PM     | (          |           | 8.10         | 16.13          |                        |                    |                   |                        |            |                         |                  |                |
| -        | 05/14/14                     | Wed              |               | 7:54AM                  | 4:32PM     | (          |           | 8.13         | 24.26          |                        |                    |                   |                        |            |                         |                  |                |
| -1       | 05/15/14                     | Thu              |               | 7:54AM                  | 4:26PM     | (          |           | 8.03         |                |                        |                    |                   |                        |            |                         |                  |                |
| -        | 05/16/14                     | Fri              |               | 7:36AM                  | 4:27PM     | 7          |           | 8.35         |                |                        |                    |                   |                        |            |                         |                  |                |
|          |                              |                  |               | 7.30AM                  | 4.271 W    |            |           | 0.00         | 40.04          |                        |                    |                   |                        |            |                         |                  |                |
|          | 05/17/14                     | Sat              |               |                         |            |            |           |              |                |                        |                    |                   |                        |            |                         |                  |                |
| -        | 05/18/14                     | Sun              |               |                         |            |            |           |              |                |                        |                    |                   |                        |            |                         |                  |                |
| -        | 05/19/14                     | Mon              |               | 7:53AM                  | 4:31PM     |            |           | 8.13         | 48.77          |                        |                    |                   |                        |            |                         |                  |                |
| -        | 05/20/14                     | Tue              |               | 7:41AM                  | 4:31PM     | ¢          |           | 8.33         | 57.10          |                        |                    |                   |                        |            |                         |                  |                |
| -        | 05/21/14                     | Wed              |               |                         |            |            | LAN       | 8.00         | 65.10          |                        |                    |                   |                        |            |                         |                  |                |
| -        | 05/22/14                     | Thu              |               | 7:35AM                  | 4:33PM     |            |           | 8.46         | 73.56          |                        |                    |                   |                        |            |                         |                  |                |
| -        | 05/23/14                     | Fri              |               | 7:44AM                  | 4:32PM     |            |           | 8.30         | 81.86          |                        |                    |                   |                        |            |                         |                  |                |
| -        | 05/24/14                     | Sat              |               |                         |            |            |           |              |                |                        |                    |                   |                        |            |                         |                  |                |
| _        |                              |                  |               |                         |            |            |           |              |                |                        |                    |                   |                        |            |                         |                  |                |
|          | 05/25/14                     | Sun              |               |                         | -          |            |           |              |                |                        |                    |                   |                        |            |                         |                  |                |
| -        | ne Admin S<br>I <u>pdate</u> |                  | rliest Ch     | <u>a</u> <u>Run TA?</u> |            |            |           |              |                |                        |                    |                   |                        |            |                         |                  |                |
|          | <u>'ime</u>                  |                  |               |                         |            |            | _         |              |                |                        |                    |                   |                        |            |                         | _                |                |
| /15      | /14 9:10:09                  | 9AM  07          | 4             | 4  N                    |            |            | {         | 5            |                |                        |                    |                   |                        |            | ,                       | 6                |                |
| Pay      | able Totals                  | s l <sup>a</sup> | Y             | 🔻 Payat                 | ole Detail |            | Viev      |              | I 🛄 🛛 F        | irst 🗹 1-14            | of 31 🕨 [          | Last 🔽            | Schedules              |            |                         | 7                |                |
| <u>C</u> |                              | <u>Tot H</u>     | <u>lours</u>  | Date                    | Day        | <u>TRC</u> | Quan      | _            | partment       | _                      | Reaso              |                   |                        | <u>ay</u>  | Start Time              | End Time         |                |
| R        |                              | _                | 81.50         | 05/12/14                |            | CER<br>PDP |           | 8.00         |                | Distribut              |                    |                   |                        |            | 8:00AM                  | 4:30PM           |                |
| N<br>BR  |                              |                  | 8.00<br>1.10  | 05/12/14                |            | RGB        |           | 8.00<br>8.00 |                | Distribut<br>Distribut |                    |                   |                        | 'ue<br>Ved | 8:00AM<br>8:00AM        | 4:30PM<br>4:30PM |                |
| R        |                              | -                | 0.40          | 05/13/14                |            | CER        |           | 8.00         |                | Distribut              |                    |                   |                        | 'hu        | 8:00AM                  | 4:30PM           |                |
| P        |                              |                  | 73.50         | 05/13/14                |            | PDP        |           | 8.00         |                | Distribut              |                    |                   |                        | ri         | 8:00AM                  | 4:30PM           |                |
| ЗB       |                              |                  | 72.00         | 05/13/14                | 4 Tue      | RGB        |           | 8.00         |                | Distribut              | e                  | 05                | /17/14 S               | at         |                         |                  |                |
|          | Week 1                       |                  | 40.40         | 05/14/14                |            | CER        |           | 8.00         |                | Distribut              |                    |                   |                        | Sun        |                         |                  |                |
|          | Week 2                       |                  | 41.10         | 05/14/14                |            | PDP        |           | 8.00         |                | Distribut              |                    |                   |                        |            | 8:00AM                  | 4:30PM           |                |
|          | Leave<br>Period Hou          | Ire              | 8.00<br>81.50 | 05/14/14                |            | RGB<br>CER | _         | 8.00<br>8.00 |                | Distribut<br>Distribut |                    |                   |                        | ue         | 8:00AM                  | 4:30PM<br>4:30PM |                |
| udl      | renoù Hol                    | 15               | 01.30         | 05/15/14                |            | PDP        | _         | 8.00         |                | Distribut              | _                  |                   |                        | vea<br>'hu | 8:00AM<br>8:00AM        | 4:30PM<br>4:30PM |                |
|          |                              |                  |               | 05/15/14                |            | RGB        |           | 8.00         |                | Distribut              |                    |                   |                        | ri         | 8:00AM                  | 4:30PM           |                |
|          |                              |                  |               |                         |            |            |           |              |                |                        |                    |                   |                        |            |                         |                  |                |
|          |                              |                  |               | 05/16/14                |            | CER        | _         | 8.40         |                | Distribut              | e                  | 05                | /24/14 S               | at         |                         |                  |                |

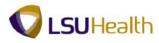

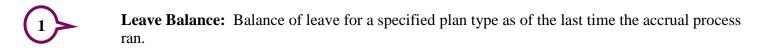

2

**Date:** Defaults to most recent pay period. The date can be changed to view timesheet information for other pay periods.

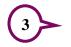

**Time Detail: In and Out** punches are raw data imported to the timesheet from the PS Web Clock, TTE system, Proximity readers, or manual entries by timekeepers. This is not payable time.

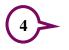

**Payable Totals: Tot Hours -** Total time payable by TRC Code, week, leave, and pay period. Actual total payable hours reflected on pay check.

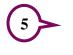

Payable Detail: Quantity - Actual payable hours sent to Payroll for specified day of the week.

The **Schedules** section displays the employee's current work schedule as it is assigned in PeopleSoft.

Click the **Sign Out** link to exit PeopleSoft.

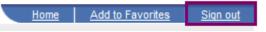

## NOTE: Make sure you Sign out of PeopleSoft after viewing your timesheet.

3. If you signed into the system via Juniper, be sure to Sign Out to exit the Remote Access Portal.

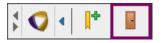